# **3betsvip - 2024/08/26 Notícias de Inteligência ! (pdf)**

**Autor: jandlglass.org Palavras-chave: 3betsvip**

# **3betsvip**

Você está pronto para mergulhar no emocionante mundo de apostas esportivas e jogos de cassino online? A Leon Bet é o seu destino perfeito! Com uma ampla gama de opções de apostas, cassino ao vivo e uma experiência de usuário impecável, a Leon Bet é a escolha ideal para entusiastas de apostas de todos os níveis. Mas antes de começar a apostar, você precisa fazer **Leon Bet login** em 3betsvip sua 3betsvip conta.

Neste guia completo, vamos te mostrar como fazer **Leon Bet login** de forma rápida e fácil, além de fornecer dicas valiosas para aproveitar ao máximo sua 3betsvip experiência na plataforma.

## **Por que fazer Leon Bet login?**

Fazer **Leon Bet login** é essencial para acessar todos os recursos e benefícios que a plataforma oferece, incluindo:

- **Apostas esportivas:** Aposte em 3betsvip uma variedade de esportes, como futebol, basquete, tênis, vôlei e muito mais.
- **Cassino online:** Desfrute de uma ampla seleção de slots, jogos de mesa, cassino ao vivo e muito mais.
- **Bônus e promoções:** Aproveite ofertas exclusivas, bônus de boas-vindas e promoções especiais.
- **Saques e depósitos:** Faça depósitos e saques rápidos e seguros.
- **Atendimento ao cliente:** Entre em 3betsvip contato com a equipe de suporte amigável e eficiente.

### **Como fazer Leon Bet login?**

Fazer **Leon Bet login** é simples e direto. Siga estas etapas:

- 1. **Acesse o site da Leon Bet:** Visite o site oficial da Leon Bet em 3betsvip [vasco da gama x](/vasco-da-gama-x-sport-recife-2024-08-26-id-48594.pdf) [sport recife.](/vasco-da-gama-x-sport-recife-2024-08-26-id-48594.pdf)
- 2. **Clique no botão "Login":** Você encontrará o botão "Login" no canto superior direito da página.
- 3. **Insira suas credenciais:** Digite seu nome de usuário e senha.
- 4. **Clique em 3betsvip "Login":** Você será redirecionado para sua 3betsvip conta.

### **Esqueceu sua 3betsvip senha?**

Se você esqueceu sua 3betsvip senha, não se preocupe! Siga estas etapas para redefinir sua 3betsvip senha:

- 1. **Clique em 3betsvip "Esqueceu sua 3betsvip senha?":** Você encontrará esta opção abaixo do botão "Login".
- 2. **Insira seu endereço de e-mail:** Digite o endereço de e-mail associado à sua 3betsvip conta.
- 3. **Clique em 3betsvip "Enviar":** Você receberá um e-mail com instruções para redefinir sua

3betsvip senha.

### **Dicas para uma experiência de login perfeita**

- **Use uma senha forte:** Crie uma senha complexa que inclua letras maiúsculas e minúsculas, números e símbolos.
- **Guarde suas credenciais:** Anote suas credenciais em 3betsvip um local seguro ou use um gerenciador de senhas.
- **Ative a autenticação de dois fatores:** Adicione uma camada extra de segurança à sua 3betsvip conta.
- **Verifique seu endereço de e-mail:** Certifique-se de que seu endereço de e-mail esteja atualizado para receber atualizações importantes.

### **Aproveite ao máximo sua 3betsvip experiência na Leon Bet**

Depois de fazer **Leon Bet login**, você terá acesso a um mundo de oportunidades de apostas e jogos de cassino. Explore os recursos da plataforma, aproveite os bônus e promoções e divirtase!

### **Aproveite a experiência de apostas online segura e emocionante da Leon Bet! Faça Leon Bet login agora e comece a jogar!**

**Promoção exclusiva:** Use o código **LEONVIP** para receber um bônus de boas-vindas de 100% em 3betsvip seu primeiro depósito!

### **Tabela de Bônus:**

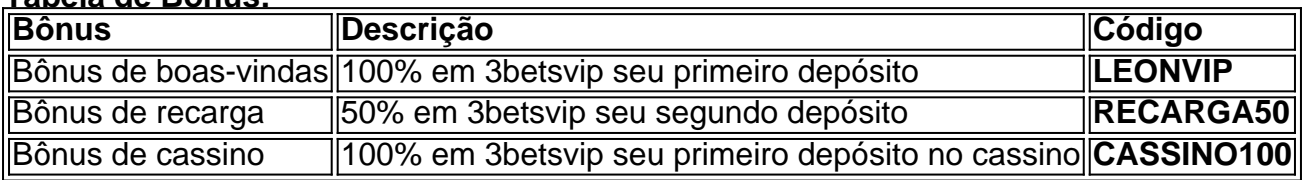

**Aproveite esta oportunidade incrível! Faça Leon Bet login hoje mesmo e comece a ganhar!**

# **Partilha de casos**

Para fazer login na Leon Bet usando um dispositivo Android, siga estas etapas simples:

- 1. Abra o aplicativo 'LeonBet para Android' no seu smartphone ou tablet com sistema operacional Android. Se você ainda não tiver instalado o aplicativo, faça-o antes acessando a loja de aplicativos do Google Play Store e pesquisando por "Leon Bet".
- 2. Após abrir o aplicativo LeonBet, você será levado à página inicial da plataforma. Acesse o final da página e toque no botão 'Download App'. Se você já tiver instalado anteriormente a versão para Android, ignore essa etapa.
- 3. Uma vez que você tem o aplicativo instalado ou está na página inicial do LeonBet, inicie o processo de login:
- 4. Toque no botão 'Login' presente na parte superior da tela principal.
- 5. Insira os detalhes necessários para fazer login, como seu nome de usuário (ou e-mail) e senha cadastrada anteriormente em 3betsvip sua 3betsvip conta LeonBet. Caso ainda não tenha uma conta, toque no botão 'Inscrever-se' e siga as instruções na tela para criar um novo perfil com as informações necessárias.
- 6. Depois de fazer login corretamente ou completar o processo de inscrição, você será levado à sua 3betsvip conta LeonBet, onde poderá jogar e aproveitar os serviços da plataforma.

# **Expanda pontos de conhecimento**

### **O que é a Leon Bet?**

A Leon Bet é uma empresa internacional que oferece apostas esportivas online e jogos interativos desde 2008. No site, é possível fazer apostas em 3betsvip uma variedade de esportes, jogar mais de 4.000 slots, e participar de um excelente livro de esportes com apostas ao vivo e odds fantásticas.

#### **Como se registrar e fazer login na Leon Bet?**

Para se registrar ou fazer login na Leon Bet, basta seguir os passos abaixo:

- 1. Cadastre-se ou faça login na página principal da Leon Bet.
- 2. Acesse à sua 3betsvip conta.
- 3. Comece a apostar e se divertir!
- **O que oferece o site da Leon Bet?**

No site da Leon Bet, é possível encontrar:

- 1. Mais de 4.000 slots.
- 2. Cassino ao vivo.
- 3. Apostas esportivas online.
- 4. Aviator bet, um jogo de avião popular.
- 5. Um programa de fidelidade Leon.
- 6. Uma aplicação Leon para Android.
- 7. Estatísticas e bônus exclusivos.

### **O que é o Aviator bet da Spribe no cassino online da Leon Brasil?**

O Aviator bet é um jogo popular de avião oferecido no cassino online da Leon Brasil. Saiba tudo sobre este jogo e aproveite os bônus disponíveis no site.

# **comentário do comentarista**

Olá, sou o Administrador da Comunidade de Apostas Esportivas. Aqui vou explicar sobre a sua 3betsvip experiência com "Leon Bet Login".

A postagem em 3betsvip questão é um guia completo para fazer login na plataforma Leon Bet. Ele cobre tudo o necessário, desde as etapas iniciais até como se recuperar de uma senha esquecida e dicas valiosas para aproveitar ao máximo a experi ência da plataforma. A publicação é bem estruturada com guias claros sobre trabalho do usuário, promoções exclusivas e incentivos adicionais como códigos de bônus, que aumentam ainda mais o interesse dos leitores no serviço oferecido pela Leon Bet.

No entanto, a postagem poderia ser melhorada com uma linguagem mais atraente para engajar os usuários e torná-los interessados em 3betsvip explorar as ofertas da plataforma. Por exemplo, convém usar palavras como "emocionante", "inovação" ou outras expressões dinâmicas que captam a essência do jogo de apostas esportivas e jogos de cassino para despertar o interesse dos leitores na experiência Leon Bet.

Quanto à validade da postagem, ela parece ser precisa e atualizada, pois detalha as etapas do processo de login, como recuperação de senhas esquecidas e dicas para a criação de uma senha segura. Ele também menciona bônus exclusivos que incentivam os usuários a fazer seus primeiros depósitos na plataforma.

Em conclusão, esta postagem oferece informações úteis sobre como se inscrever e navegar pela Leon Bet enquanto promove sua 3betsvip interface de jogos atraentes com oportunidades

exclusivas para novos usuários. Para melhorar ainda mais a publicação, pode-se considerar adicionar elementos visuais ou testemunhos que destaquem os aspectos positivos da experiência Leon Bet.

Avaliando todas essas informações e sugestões, atribuo à postagem uma pontuação de **8 em 3betsvip 10**.

### **Informações do documento:**

Autor: jandlglass.org Assunto: 3betsvip Palavras-chave: **3betsvip** Data de lançamento de: 2024-08-26 14:15

#### **Referências Bibliográficas:**

- 1. [real bet football studio](/real-bet-football-studio-2024-08-26-id-40896.pdf)
- 2. <u>[best club apostas](/best-club-apostas-2024-08-26-id-7946.pdf)</u>
- 3. [casino online giros gratis sin depósito](/article/cas-ino-online-giros-gratis-sin-dep�sito-2024-08-26-id-18185.pdf)
- 4. <u>[curso de apostas esportivas](https://www.dimen.com.br/aid-curso-de-apost-as-esportivas-2024-08-26-id-23159.shtml)</u>